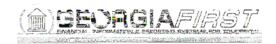

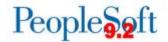

## Known Issue: KI9.2-39\_PO Canceling PO with Budget Error Does Not Change Budget Status to Valid

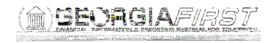

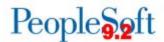

Once the above steps are completed, the requisition will be available for sourcing to a purchase order again. If the requisition is no longer needed, then it can be canceled or closed following normal business procedures.

If the PO contains a large number of lines and the above functional workaround steps are not practical, please submit a Helpdesk ticket to ITS to request a DBI to update the budget status in order to allow the PO to be closed.

## **Estimated Resolution:**

This is a known Oracle bug and is currently in Oracle development. Once the fix is available, it will be included in a future release.

MORE INFORMATION AND SUPPORT: For business impact emergency issues, contact the ITS Helpdesk immediately at 706-583-2001 or 1-888-875-3697 (toll free within Georgia). For non-urgent issues, contact the ITS Helpdesk via the self-service support website at <a href="http://www.usg.edu/customer\_services">http://www.usg.edu/customer\_services</a>. (This service requires a user ID and password. E-mail <a href="helpdesk@usg.edu">helpdesk@usg.edu</a> to obtain self-service login credentials.)

ADDITIONAL RESOURCES: For information about ITS maintenance schedules or Service Level Guidelines, please visit <a href="http://www.usg.edu/customer\_services/service\_level\_guidelines">http://www.usg.edu/customer\_services/service\_level\_guidelines</a>. For USG services status, please visit <a href="http://status.usg.edu">http://status.usg.edu</a>.